**RESEARCH POSTER PRESENTATION DESIGN © 2015 www.PosterPresentations.com** 

- A weighted average of 34 known AMD risk variants with weights derived from the recent case-control AMD Consortium study.<sup>[1]</sup>
- **Larger GRS means greater AMD risk.**

•Estimation of marginal and joint progression-free probabilities (Figure  $1-3)$ :

- Higher GRS corresponds to lower progression-free probability.
- § Proportions of observed late-AMD are larger in higher GRS groups.

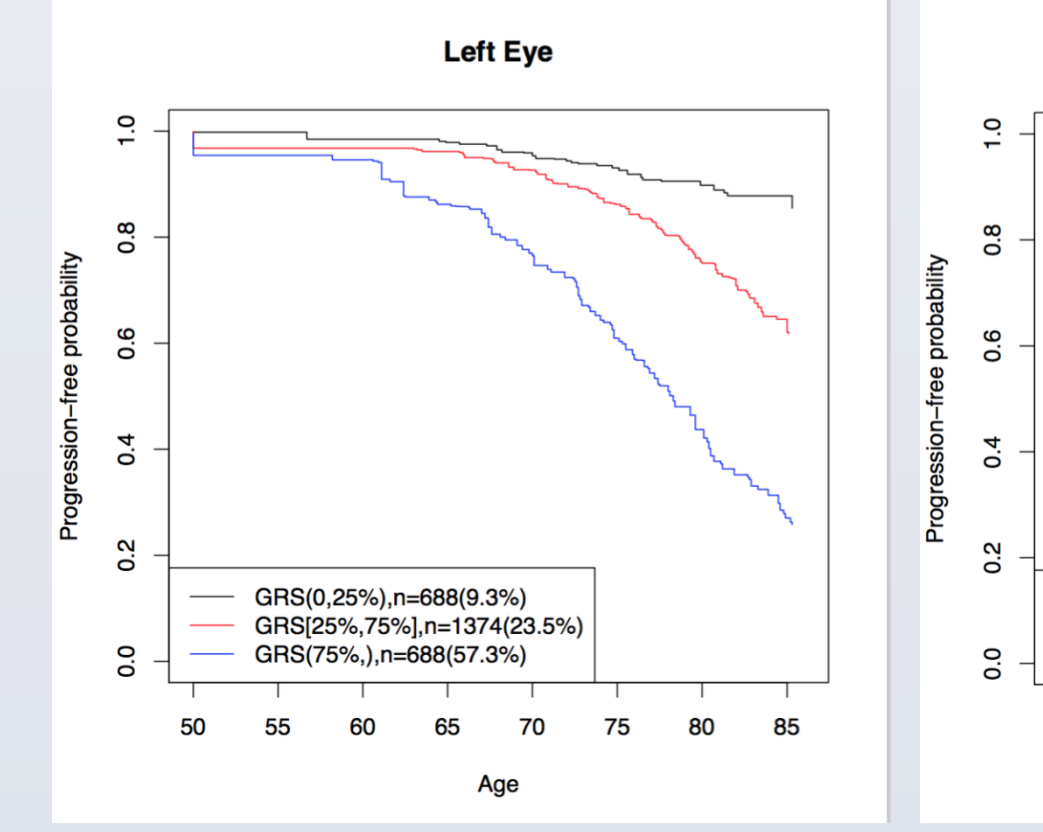

- estimate the joint progression-free probability for each GRS group: high, medium and low.
- estimate the marginal progression-free probability in each eye for each GRS group.
- cannot infer genetic effects on progression to late-AMD.
- •Semiparametric regression for bivariate interval-censored data<sup>[4]</sup>:
	- implement a latent Poisson-based EM algorithm.
	- estimate covariate effects on progression to late-AMD.
	- a conditional approach, using random effect to account for between-observation correlation within a cluster.

#### **Results (I)**

•Study Population: Caucasian patients from AREDS (Age-Related Eye Disease study)<sup>[2]</sup>

- § Longitudinal records of ocular examination and fundus photography were collected.
- Participants were examined every 6-12 months for up to 12 years.
- Severity of AMD was scaled on 1-12, with ≥ 9 being considered as late AMD.
- Late AMD: GA (dry AMD) or CNV (wet AMD) or both.
- Two eyes from the same subject could progress differently and each eye was assessed with a severity score at each visit.
- Known AMD risk alleles were obtained.

•**A**ge-related **M**acular **D**egeneration (AMD), the leading cause of blindness in the developed world, accounts for more than 50% of all blindness in the United States.

•It is a neurodegenerative and non-reversible disorder, progressing from early to late stages

- Subjects with high or medium GRS are more likely to progress to late-AMD.
- Subjects who smoke are more likely to develop late-AMD.
- Subjects with higher education are less likely to progress to late-AMD.
- All estimates are interpreted on the cluster level (i.e., individual level), not on the population level.

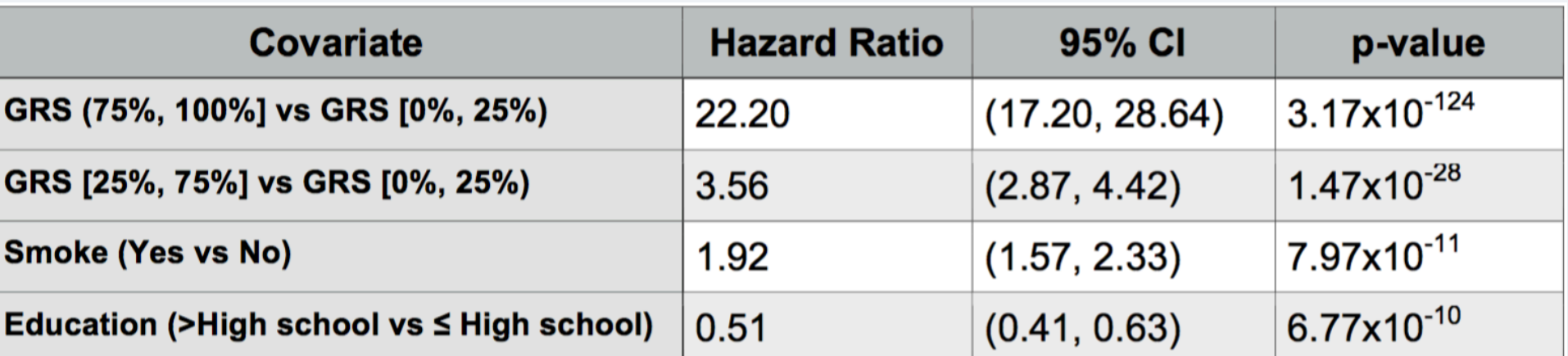

•Multiple large-scale genetic studies had remarkable successes in identifying disease-susceptibility genes for AMD<sup>[1]</sup>. However, the genetic causes for progression to late-AMD have not been well studied yet.

#### **Background**

•2750 Caucasian AMD subjects were genotyped

•Outcome: **Bivariate** time-to-late AMD for each eye of each patient

- **•** True event times of all eyes are censored due to intermittent assessment times.
- Each eye's interval (L,R] is determined by its severity score at assessment times.
- **Three censoring types: left, right and interval censor.**

•Genetic factor: Genetic Risk Score (GRS)

•Non-genetic factors: education (>high school, ≤high school), smoking status (Yes, No)

# Tao Sun<sup>1</sup>, Wei Chen<sup>2,1</sup>, Ying Ding<sup>1</sup>

#### **Methods**

•NPMLE of the joint distribution for bivariate interval-censored data<sup>[3]</sup>:

#### **Data**

# **Conclusions**

•Genetic risk score from multiple known AMD risk variants significantly affects the progression to late AMD.

•Higher genetic risk score corresponds with greater risk of progression to

late-AMD.

- 
- 
- 
- 
- 
- 
- 

# **Acknowledgement**

This work is supported by the research grant R01EY024226 (PI: Chen W.) from NEI.

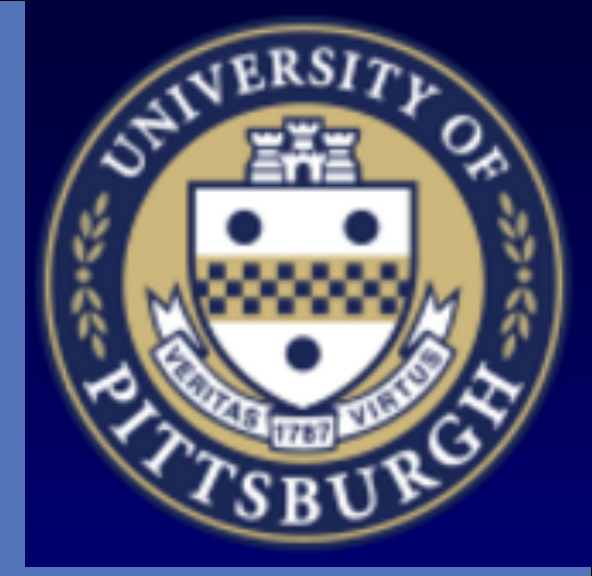

1Department of Biostatistics, University of Pittsburgh, Pittsburgh, PA; 2Division of Pulmonary Medicine, Allergy and Immunology, Department of Pediatrics, Children's Hospital of Pittsburgh of UPMC, Pittsburgh, PA

# **Bivariate Modeling of Genetic Effects on AMD Progression with Intermittent Assessment Times**

# **Objectives**

- 1. Evaluate effects of known AMD risk variants on disease progression.
- 2. Estimate joint AMD progression-free probabilities in both eyes.

### **Study Population**

**Figure 1: Marginal progression-free probability in left eye, separated by three GRS groups**

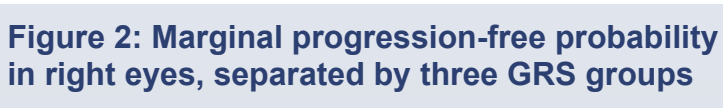

**Right Eye** 

**Figure 3: Joint progression-free probability in both eyes for three GRS groups** 

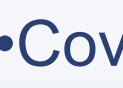

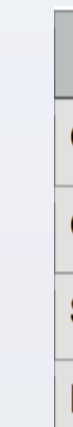

# **Future Work**

Establish a copula model for bivariate interval-censored data to:

■ estimate joint progression-free probabilities of both eyes.

■ evaluate the association between two eyes.

■ perform GWAS to discover risk variants for AMD progression.

## **References**

1. Fritsche LG et.al. A large genome-wide association study of age-related macular degeneration highlights contributions of rare and common variants. Nat Genet. 2016 Feb;48(2):134-43.

2. Age-Related Eye Disease Study Research Group. A randomized, placebo-controlled, clinical trial of high-dose supplementation with vitamins C and E, beta carotene, and zinc for agerelated macular degeneration and vision loss: AREDS report no. 8. Arch Ophthalmol 2001 119(10): 1417-36.

3. Maathuis MH. Reduction Algorithm for the NPMLE for the Distribution Function of Bivariate Interval-Censored Data. Journal of Computational and Graphical Statistics. Volume 14, 2005: 352-362.

4. Zeng DL, Mao L, Lin DY. Maximum likelihood estimation for semiparametric transformation models with interval-censored data. Biometrika. 2016 Jun; 103(2): 253–271.

# **Results (II)**

•Covariate effects on AMD progression (Table 1):

**Table 1: Bivariate modeling of AMD progression by covariates GRS, smoke and education** 

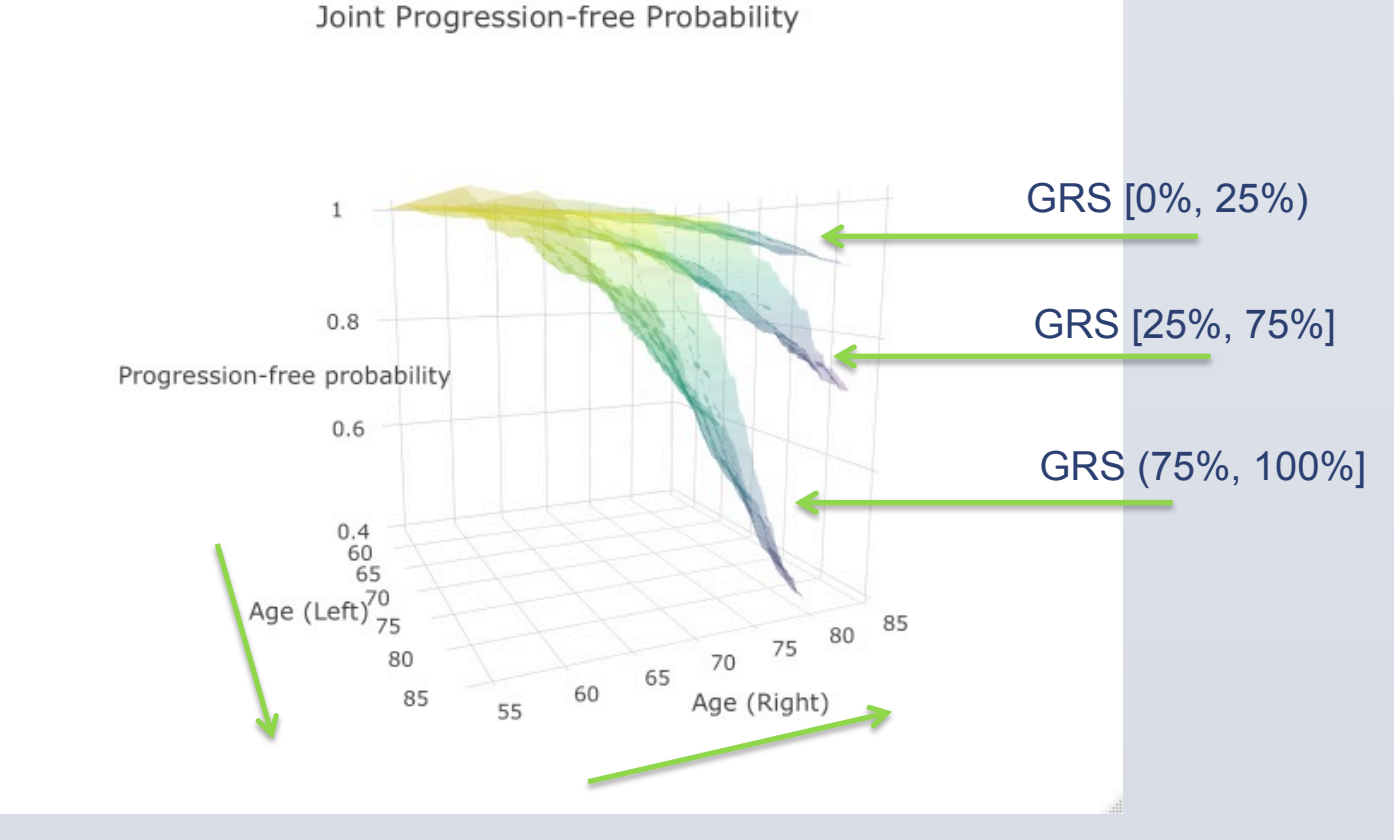

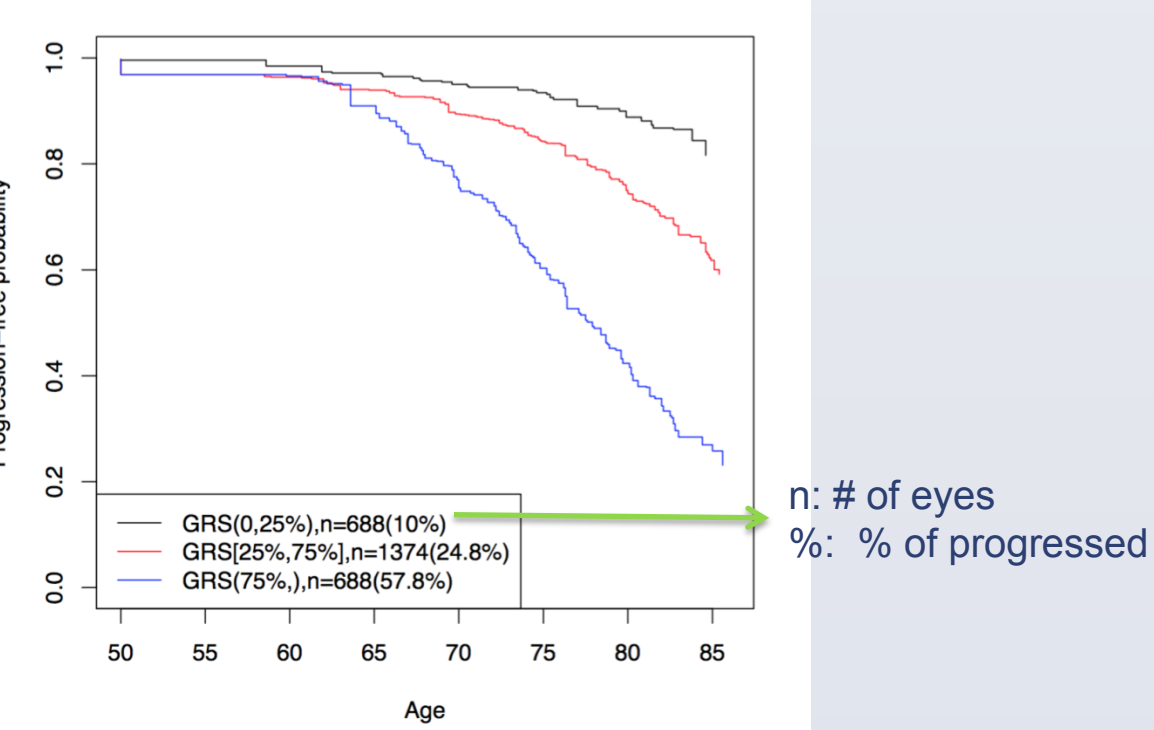